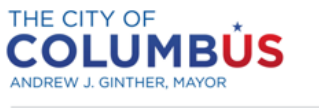

## **Benchmarking Compliance Quick Guide**

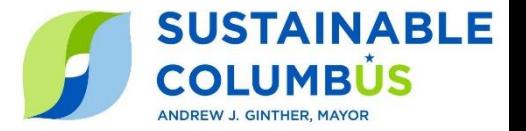

DEPARTMENT OF BUILDING AND ZONING SERVICES

> This Benchmarking **Compliance Quick Guide** is intended to guide you through the required steps to comply with the Columbus Energy and Water Benchmarking Ordinance in 2024. The Benchmarking Ordinance applies to all buildings 50,000 square feet or larger, including low/mid-rise apartment complexes with multiple structures that aggregate to 50,000 square feet, located in the City of Columbus.

In 2021, buildings 100,000 square feet and larger were required to comply with the Benchmarking Ordinance and submit a Benchmarking Reports capturing calendar year 2020 energy data. Beginning in 2022, all buildings over 50,000 square began submitting yearly energy and water data to the city. Please reach out to the Help Desk if you have questions about your buildings' compliance for previous years.

For assistance with any step of the process, please contact the Help Desk at [benchmarking@Columbus.gov](mailto:benchmarking@Columbus.gov) or (614) 724-1277. All steps below must be completed by **June 1, 2024.** 

**If you have previously submitted a Benchmarking Report to the City of Columbus, jump to step 3.** 

## **1. Determine Eligibility, Share Contact Information, and Collect CBUSID**

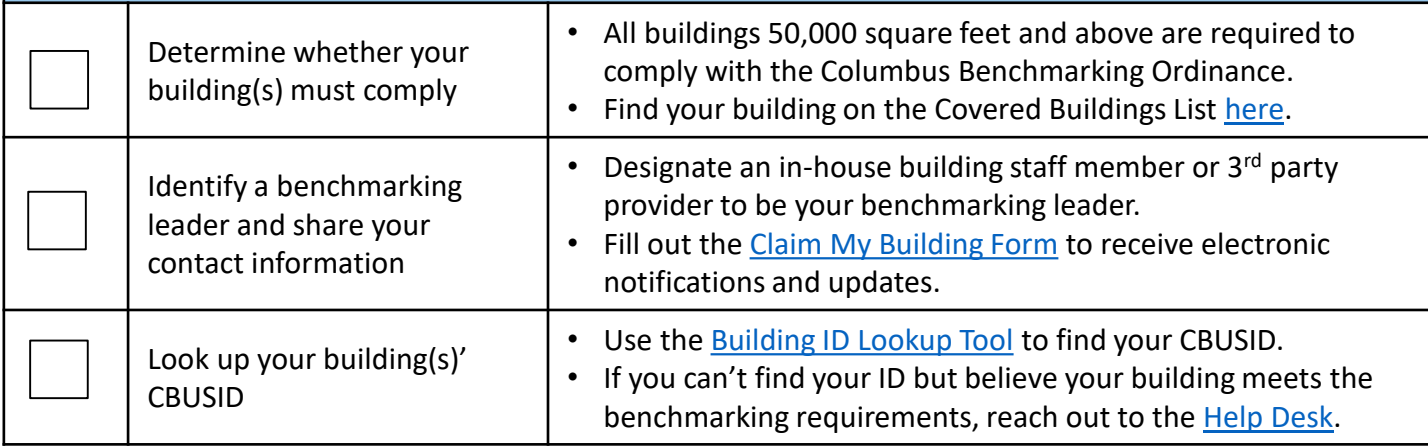

## **2. Set up your ENERGY STAR Portfolio Manager property profile**

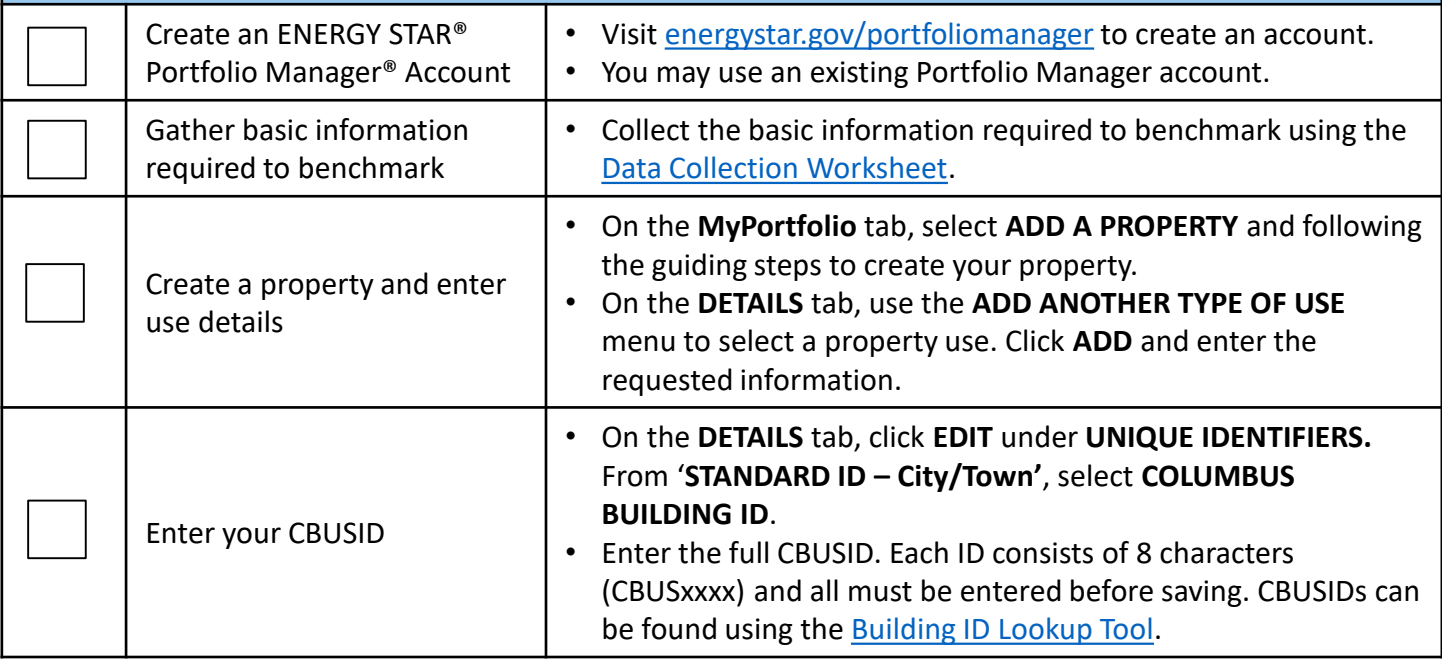

Benchmarking Quick Guide for 2024 Reporting

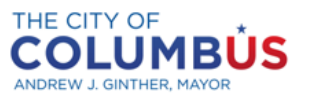

**Benchmarking Compliance Quick Guide**

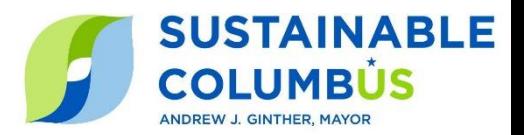

DEPARTMENT OF BUILDING AND ZONING SERVICES

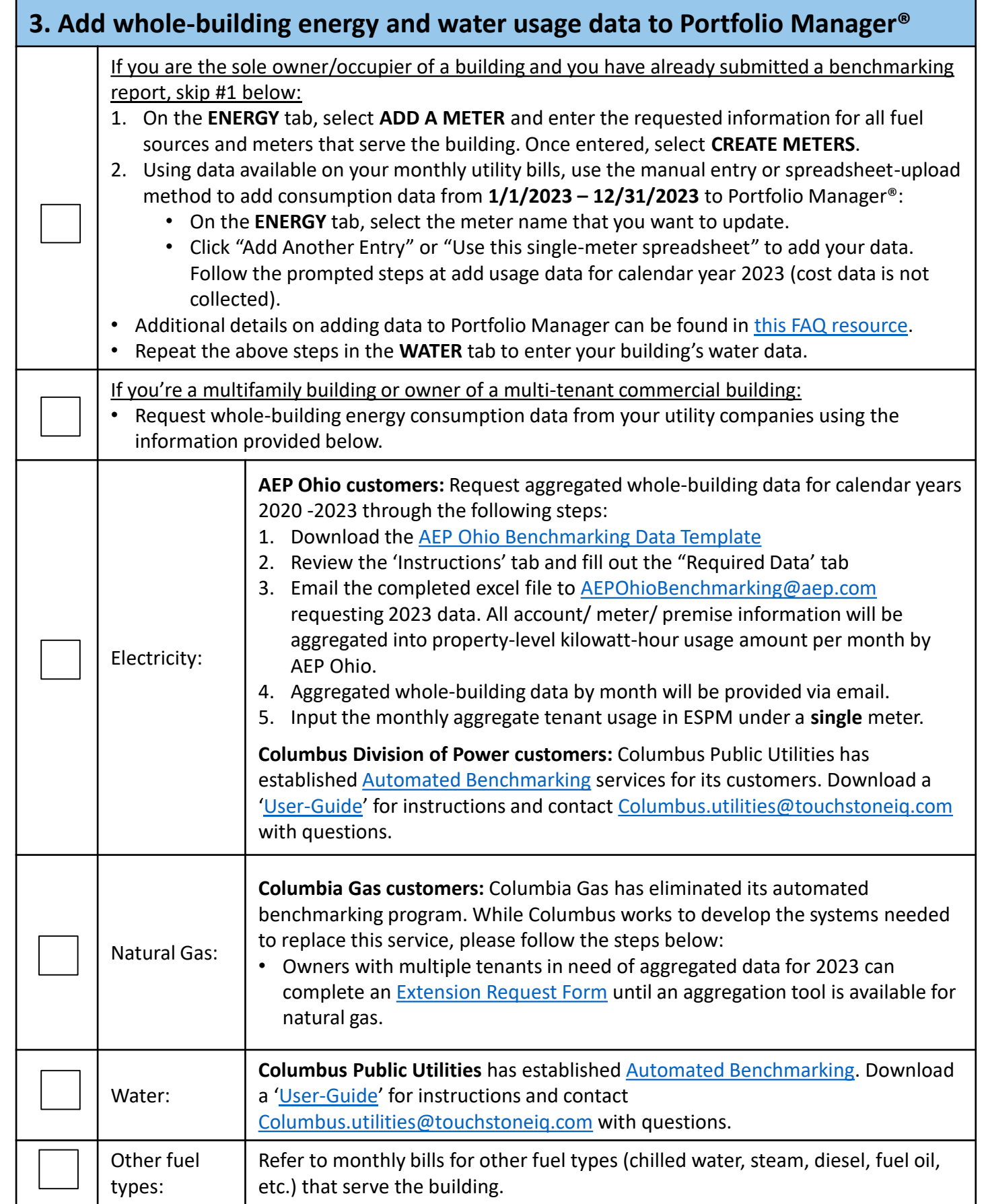

Benchmarking Quick Guide for 2024 Reporting

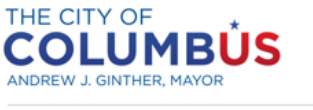

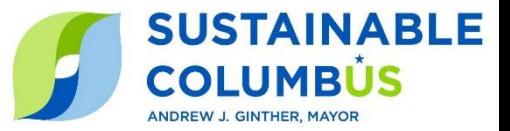

## **Once calendar year 2023 data is added to Portfolio Manager®, complete the following steps:**

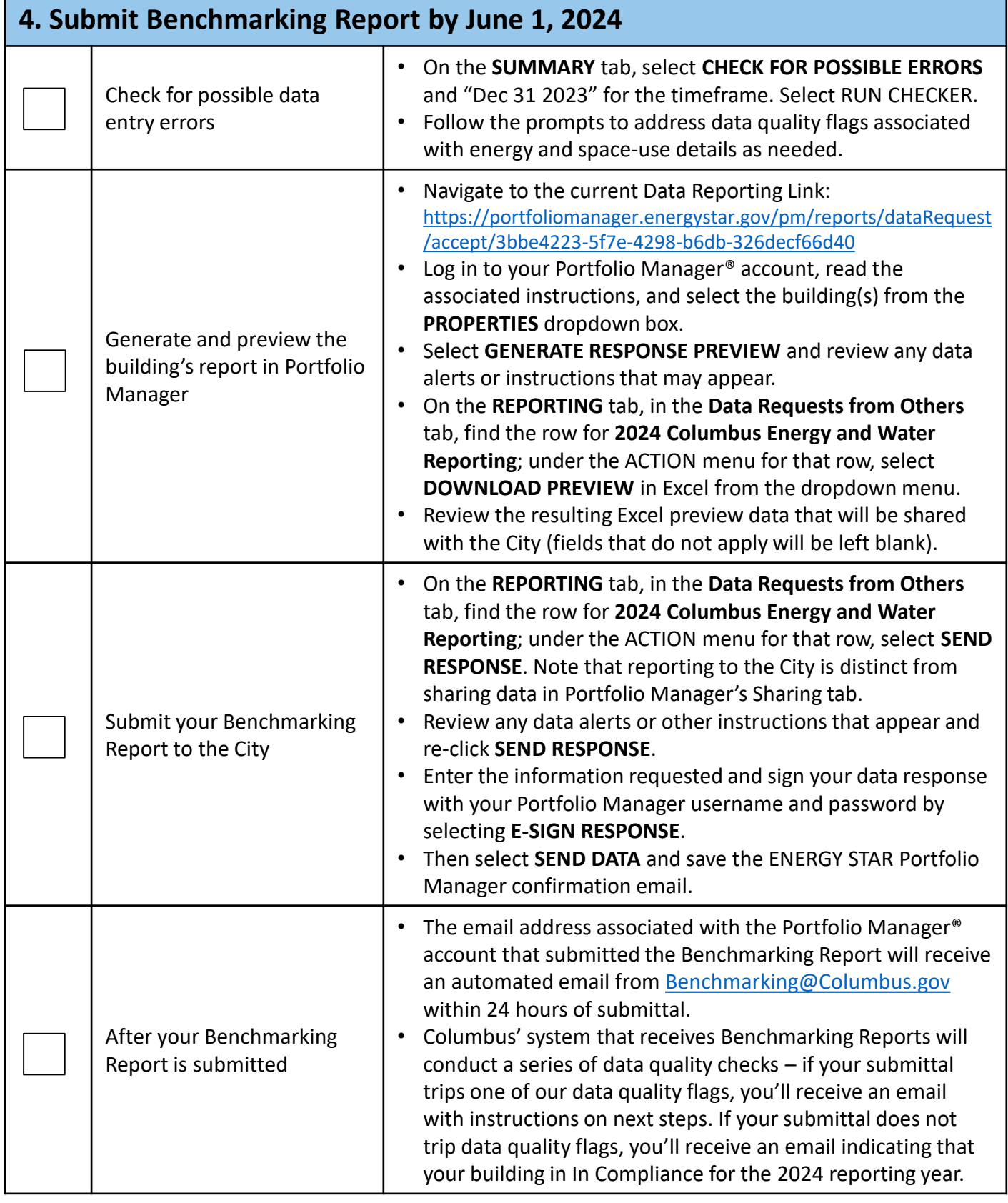